# Resource Explorer крякнутая версия Patch With Serial Key Скачать бесплатно без регистрации [Mac/Win]

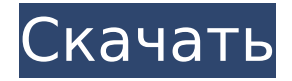

### **Resource Explorer Crack + Activation Key Free Download X64 [Updated] 2022**

В качестве нашего третьего бесплатного программного обеспечения разработчик также предоставил нам проводник ресурсов. Однако, в отличие от других рассмотренных нами приложений, Resource Explorer Activation Code не требует начальной настройки перед фактическим использованием. Интерфейс на самом деле довольно упрощен, только кнопка «Исследовать» является единственной кнопкой, которую нужно нажать, чтобы начать. Затем интерфейс покажет дерево вашего жесткого диска с папками, файлами и т. д., отображаемыми с правой стороны. Новые файлы или документы, которые вы создаете, появятся во всплывающем окне под основным деревом. При посещении папки «Ресурсы» откроется новое окно со всеми доступными ресурсами в этом месте. По умолчанию в дереве будут отображаться только папки и файлы внутри, и вы можете настроить их отображение вместе с их использованием, например: ЦП, ОЗУ, жесткий диск, USB, сеть и так далее. Кроме того, вы даже можете установить их контекст, например, процессор, видеокарту, приложение или что-то еще. Интерфейс довольно прост, поэтому нет необходимости просить о помощи, так как кнопка «Справка» очень легко доступна и предлагает простое объяснение каждого из доступных инструментов. Этот проводник ресурсов весьма полезен для тех, кто ищет обзор ресурсов, доступных на их жестком диске. Приближается лето, и следующее бесплатное программное обеспечение от разработчика Exclaimer, известного своими программными утилитами, которые помогут вам поддерживать бесперебойную работу компьютера и не тратить время на настройку его параметров время от времени, должно помочь вам именно в этом. эти дни. Название нового программного решения — Max CPU Assistant, и это неудивительно, поскольку разработчикам удалось собрать много информации о процессоре во время его использования, а затем сохранить ее в хорошо организованной базе данных, что сделало приложение более или менее большим. базу данных самого себя. Этот результат

получается путем изучения информации, отправляемой в ЦП с использованием идентификатора Intel CPUID (представленного на материнских платах более десяти лет назад), а также сбора результатов приложений, использующих этот идентификатор CPUID, за последние 15 минут, включая процесс информация о ЦП, системе, приложении, а также другая связанная информация. Интерфейс довольно прост, всего несколько кнопок внизу, главная из которых — кнопка «Пуск». Интерфейс красиво оформлен и прост в использовании; это полностью зависит от вас, хотите ли вы записать результаты, которые собирает ЦП, а затем просмотреть их

### **Resource Explorer Crack + Free Download (April-2022)**

Resource Explorer 2022 Crack - это анализатор содержимого, который можно применять как к веб-браузеру, так и в качестве отдельного приложения. Пользователи, которые ищут способ управления различными типами ресурсов, такими как страницы, файлы GIF, JPEG или MP3, смогут воспользоваться преимуществом приложения, имея возможность легко просматривать их содержимое. Эта утилита также способна сканировать содержимое различных типов файлов, таких как MP3, PDF, PSD, PPT, XLS, ZIP и другие. А также вы можете получить доступ к содержимому HTML-страниц. Для этого программное обеспечение будет использовать интерфейс Internet Explorer на вашем компьютере, к которому можно легко получить доступ, просто щелкнув значок программы. Кроме того, приложение может отображать расширение файла, ширину и высоту, размер файла, версию, папку, координаты файла и многое другое. С помощью Resource Explorer Serial Key вы также можете легко отслеживать использование вашего жесткого диска и контролировать размер различных ресурсов, от веб-страниц до изображений. Конечно, вы сможете экспортировать все соответствующие данные в файл CSV для дальнейшего использования. Программа основана на простом в использовании интерфейсе, что делает ее подходящей для начинающих. Чтобы начать работу с Resource Explorer Activation Code, вам нужно будет щелкнуть значок, а затем вы можете выбрать файлы, папки и/или веб-страницы, которые вы хотите отслеживать. После того, как файлы выбраны, вы можете перетащить их в интерфейс приложения, которое затем запросит у вас некоторые дополнительные параметры. Прежде всего, как вы хотите, чтобы содержимое этих файлов или веб-страниц отображалось. Вы также сможете проверить другие детали, такие как размер файла или страницы, количество файлов, координаты файлов и так далее. Приложение также имеет большой набор функций с возможностью сохранения отчета в виде файла PDF, XLS, DOC, XLSX или PDF, Это облегчит вам отслеживание всех ресурсов, которые присутствуют на вашем жестком диске. После завершения процесса вы можете экспортировать все данные, которые хотите, выбрав нужный тип файла из показанного списка. Интерфейс хорошо продуман и прост в использовании, с набором полезных инструментов, позволяющих выбирать нужные элементы. Основные функции этой утилиты, несомненно, являются одними из лучших, предоставляя вам простой инструмент для выполнения многих действий, которые вы, возможно, захотите контролировать. 1709е42с4с

# **Resource Explorer Crack**

Программа предлагает две важные функции: 1. Интерактивный пользовательский интерфейс и 2. Составление таблицы ресурсов, включая флаги ресурсов и идентификационные теги. Первая функция важна для компьютеров с 64-битной архитектурой, поскольку пользователи могут менять флаги и идентификационные теги на лету. Вторая функция может помочь пользователям компьютеров, где идентификаторы и флаги жестко закодированы, и программы должны знать, какие теги и флаги действительны, а какие нет. Resource Explorer — еще один инструмент, который можно легко использовать благодаря простому интерфейсу. Однако он не предназначен для регулярного использования, так как первоначальный процесс установки может быть утомительным. Resource Explorer доступен в виде исполняемого файла, самораспаковывающегося архива и образа ISO. Программа полностью функциональна, даже если она не сжата, поэтому она не медленнее других приложений. Однако для этого требуется 64-битная системная среда. Приложение позволяет сохранять текущие флаги и идентификационные теги в таблице ресурсов. Эту функцию можно использовать для быстрой идентификации ресурсов, которые были добавлены или изменены программным пакетом. Об интерактивном пользовательском интерфейсе говорить особо нечего, так как он просто иллюстрирует столбцы текущих таблиц (идентификаторы и флаги). Приложение, будучи очень простым, может использоваться для изменения записей таблицы ресурсов, и оно не требует много памяти. Программа совместима как с системами Win32, так и с Win64, так как не привязана к конкретной архитектуре. Resource Explorer предлагает стабильный и понятный интерфейс, поэтому начинающие пользователи без проблем справятся с ним. Также существует множество сторонних приложений, которые можно использовать для анализа списков ресурсов, так что это, безусловно, очень мощный инструмент. Во время нашей оценки Resource Explorer работал очень стабильно, не прерывал работу пользователя и не вызывал никаких проблем. Можно сказать, что этот инструмент можно использовать для манипуляций с ресурсами, но это не обязательное программное обеспечение. RUStis — это простой инструмент, который можно использовать для отображения файлов в виде дерева. Он также предлагает пакетный режим работы, позволяющий перенести ряд файлов в корневой каталог, открыть их через выбранное программное обеспечение и отобразить, при необходимости, в Проводнике. В любом случае вы можете открыть их с помощью программного обеспечения по умолчанию, которое поставляется с Windows. RUStis — очень хорошее приложение для быстрого просмотра файлов, но оно не предлагает много возможностей для файловых операций. Более того, инструмент не имеет пользовательского интерфейса.

## **What's New in the?**

Resource Explorer — это базовая программа, предназначенная для того, чтобы вы могли исследовать диски на вашем компьютере и подключать настольные приложения к необходимым ресурсам, не зная, где их взять. Приложение очень простое и многофункциональное. С одной стороны, он позволяет просматривать настольные приложения и находить все необходимые для них ресурсы, от шрифтов, звуков и изображений до исходных файлов и ZIP-архивов. С другой стороны, он предоставляет несколько вариантов настройки результатов поиска, в частности для папок и документов. Более того, утилита позволит вам отсортировать список файлов как по размеру, так и по дате. Несмотря на то, что предоставляются все функции, обозреватель ресурсов может с трудом конкурировать со сторонним программным обеспечением, разработанным для той же цели, из-за его ограниченной функциональности. Вывод Поскольку у него довольно простой дизайн и небольшой набор функций, он может оказаться идеальным для начинающих, которым просто нужно знать, как найти нужные ресурсы. Тем не менее, библиотека сведений о файлах, папках и архивах недостаточно велика, а пользовательский интерфейс, безусловно, не самый дружелюбный, что делает его слишком сложным для новичков. IQVISR — это простая утилита, предназначенная для помощи в создании виртуальных инструментов или даже пользовательских звуковых эффектов. Это приложение ориентировано на звукорежиссеров, которым нужны более сложные функции, чем IQVISR предлагает своим пользователям. Играйте в любом формате IQVISR не требует предыдущего опыта. Независимо от того, в каком формате вы собираетесь загружать звуковые файлы, это приложение сможет их воспроизвести. Что касается поддерживаемых форматов, то они включают WAVE, OGG и MP3, а также PN 3. Кроме того, IQVISR поддерживает встроенную цепочку эффектов для улучшения качества звука или другие параметры, такие как реверберация и хорус. Варианты настройки Поскольку это звуковая библиотека, она поставляется с набором функций для работы с пользовательскими звуковыми эффектами.Во-первых, звук можно редактировать с помощью волнового редактора, а модули эффектов можно разворачивать или сворачивать, что означает, что вы можете редактировать существующие или добавлять новые. Кроме того, звук можно загрузить в звуковую библиотеку с помощью функции перетаскивания, что является отличным способом организации звуковых эффектов. Кроме того, звук можно экспортировать в различные форматы, включая MP3, WAV, OGG и PN 3. Он также включает в себя параметры для регулировки громкости и

# **System Requirements For Resource Explorer:**

Запуск Windows XP Минимальные системные требования соблюдены и можно приступать к установке игры! Виндоус виста Минимальные системные требования соблюдены и можно приступать к установке игры! Windows 7 Минимальные системные требования соблюдены и можно приступать к установке игры! Windows 8 Минимальные системные требования соблюдены и можно приступать к установке игры! Windows 8.1 Минимальные системные требования соблюдены и можно приступать к установке игры! Windows 10

Related links: